# *Pulp - Story #5008*

# *As a user, I can enforce content specific uniqueness constaints in a repo version*

06/21/2019 04:30 PM - ttereshc

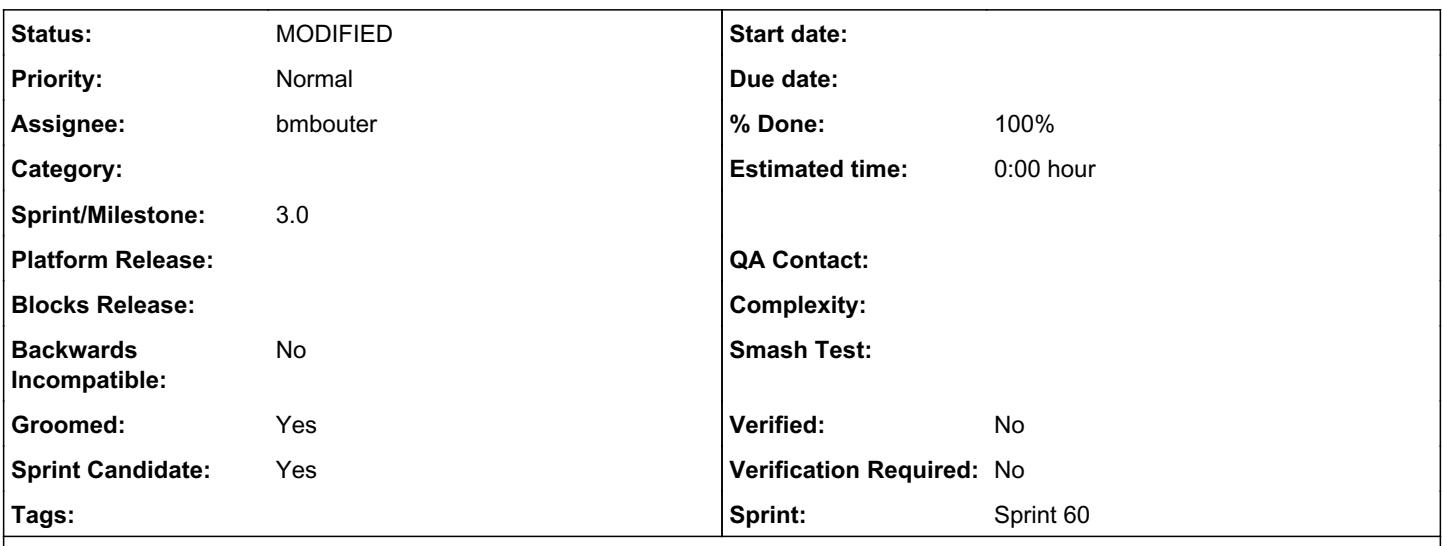

# *Description*

RemoveDuplicates stage provides the opportunity to enforce uniqueness constraints for content at the sync time. The duplicate problem can be encountered at any time content is added to a repository, not only at sync time. E.g. Content was uploaded, or content was synced as a part of other repo, and now it's added/copied to a new repository.

It would be good if some check/validation happened for any added content, e.g. [at this stage](https://github.com/pulp/pulpcore/blob/aef490e201f89fc005ba3239fda3a79c05e28fd7/pulpcore/app/models/repository.py#L343)

Examples for where uniqueness might be needed in a repo version:

- only one content unit with a certain characteristics should be present in a repo (only one advisory with the same id, only one module\_defaults for a module, etc)

This issue was discussed on this thread: <https://www.redhat.com/archives/pulp-dev/2019-May/msg00061.html>

# *Solution*

Plugins:

On the plugin content model define a repo key - one or more fields which must be unique within a repo version.

## Pulpcore:

Check uniqueness of the repo\_key for each added content type at the repository version creation time <https://github.com/pulp/pulpcore/blob/aef490e201f89fc005ba3239fda3a79c05e28fd7/pulpcore/app/models/repository.py#L343>. Whether it's sync, copy, or upload, repo\_key uniqueness will be ensured if core/plugin devs use with RepositoryVersion.create(...) context manager.

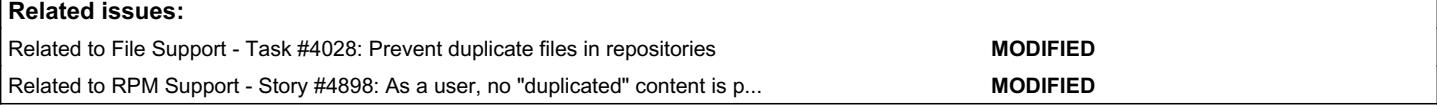

## *Associated revisions*

## *Revision c2be7fcb - 10/08/2019 12:12 AM - bmbouter*

Add release note for changes in pulpcore

The feature is actually in pulpcore's code, but the release note needs to be in this package, which imports it.

Related PR: <https://github.com/pulp/pulpcore/pull/331>

<https://pulp.plan.io/issues/5008> closes #5008

## *Revision b41a0923 - 10/08/2019 08:55 PM - bmbouter*

Add repo\_key support for `add\_content`

The `Content` model now supports a `repo\_key` attribute which defaults to (). Plugin writers can specify this, and the tuple field names will automatically replace another unit of the same type with these field names.

Required PR: [https://github.com/pulp/pulp\\_file/pull/290](https://github.com/pulp/pulp_file/pull/290)

<https://pulp.plan.io/issues/5008> closes #5008

## *History*

## *#1 - 06/21/2019 04:32 PM - ttereshc*

*- Description updated*

## *#2 - 06/21/2019 04:34 PM - ttereshc*

*- Related to Task #4028: Prevent duplicate files in repositories added*

#### *#3 - 06/21/2019 04:34 PM - ttereshc*

*- Related to Story #4898: As a user, no "duplicated" content is present in a repo version added*

## *#4 - 06/25/2019 04:48 PM - amacdona@redhat.com*

*- Triaged changed from No to Yes*

## *#5 - 07/30/2019 03:36 PM - ttereshc*

*- Description updated*

## *#6 - 07/30/2019 03:38 PM - ttereshc*

*- Description updated*

#### *#7 - 07/30/2019 04:50 PM - amacdona@redhat.com*

*- Sprint set to Sprint 56*

#### *#8 - 07/30/2019 06:31 PM - bmbouter*

This all looks good. Should we convert this to a story? To me in the changelog this would make the most sense as a new feature in the pulpcore-plugin package. What do you think?

### *#9 - 07/31/2019 03:40 PM - ttereshc*

*- Tracker changed from Issue to Story*

*- Subject changed from No way to enforce content specific uniqueness constaints in a repo version to As a user, I can enforce content specific uniqueness constaints in a repo version*

*- % Done set to 0*

## *#10 - 07/31/2019 04:07 PM - bmbouter*

## *- Groomed changed from No to Yes*

*- Sprint Candidate changed from No to Yes*

This looks good to me. Thank you for recapping @ttereshc!

## *#11 - 08/02/2019 03:14 PM - rchan*

*- Sprint changed from Sprint 56 to Sprint 57*

## *#12 - 08/26/2019 04:31 PM - rchan*

*- Sprint changed from Sprint 57 to Sprint 58*

## *#13 - 09/10/2019 08:53 PM - bmbouter*

*- Status changed from NEW to ASSIGNED*

*- Assignee set to bmbouter*

## *#14 - 09/13/2019 04:59 PM - rchan*

*- Sprint changed from Sprint 58 to Sprint 59*

## *#15 - 09/27/2019 12:55 PM - daviddavis*

*- Sprint/Milestone set to 3.0*

## *#16 - 09/27/2019 03:46 PM - rchan*

*- Sprint changed from Sprint 59 to Sprint 60*

## *#17 - 10/08/2019 12:06 AM - bmbouter*

*- Status changed from ASSIGNED to POST*

PR available at:<https://github.com/pulp/pulpcore/pull/331>

## *#18 - 10/08/2019 09:52 PM - bmbouter*

- *Status changed from POST to MODIFIED*
- *% Done changed from 0 to 100*

Applied in changeset [pulpcore|b41a0923183c4316401349fb4f823b76433e9ed9](https://pulp.plan.io/projects/pulp/repository/pulpcore/revisions/b41a0923183c4316401349fb4f823b76433e9ed9).